## **≪要 提出≫**

## ■シフト記号表(勤務時間帯)

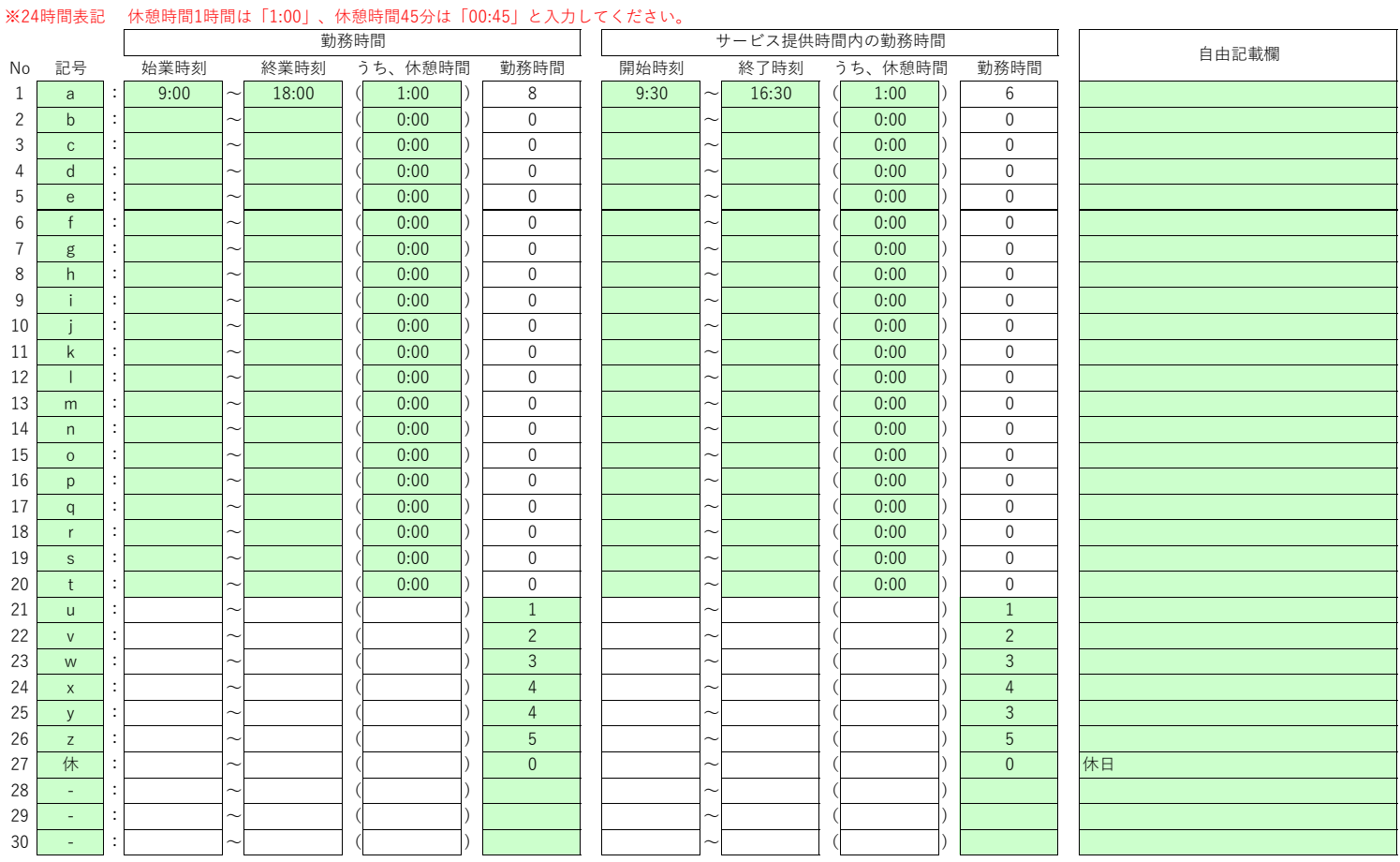

・職種ごとの勤務時間を「○:○○~○:○○」と表記することが困難な場合は、No21~30を活用し、勤務時間数のみを入力してください。

・No1~20は始業時刻・終業時刻・休憩時間等を入力すると勤務時間数が計算されますが、入力の補助を目的とするものですので、結果に誤りがないかご確認ください。

・シフト記号が足りない場合は、適宜、行を追加してください。

・シフト記号は、適宜、使いやすい記号に変更していただいて構いません。